# <span id="page-0-0"></span>**Markov Chain Monte Carlo (MCMC) and Model Evaluation**

August 15, 2017

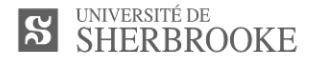

# **Linking Frequentist and Bayesian Statistics**

How can we estimate model parameters and what does it imply?

# **Frequentist**

Want to find the best model parameter(s) for the data at hand

# Likelihood P(Data|Model)

They are interested in **maximizing** the Likelihood They need **data**

## **This can be done using**

. . .

Simulated annealing The Nelder-Mead Simplex Minimizing the sums of squares

# **Linking Frequentist and Bayesian Statistics**

How can we estimate model parameters and what does it imply?

# **Bayesian**

Want to find how good the model parameter(s) are given some data

Posterior P(Model|Data)

They are intered in the posterior distribution They need **data** and **prior** information

**Recall that**

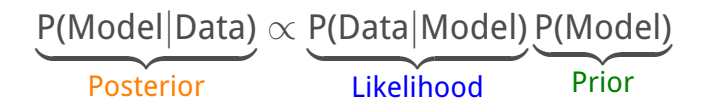

### **Some ecological context**

How important is elevation in defining sugar maple distribution on mont Sutton?

Mont Sutton

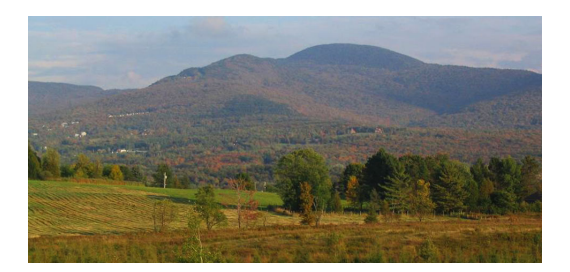

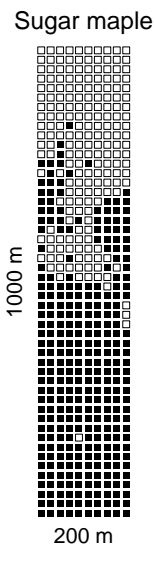

A few words about the prior

# Definition of prior probability

The **prior probability** informes us about the probability of the model being true before the current data is considered.

# Types of priors

# **"Uninformative"**

These priors are meant to bring very little information about the model **Informative**

These priors bring information about the model that is available

# **Conjugate**

These priors have the same functional form (mathematically speaking) as the likelihood

A few words about the prior

# **"Uninformative priors"**

**Example:** If we have no idea of how elevation influence sugar maple

### **Gaussian distribution**

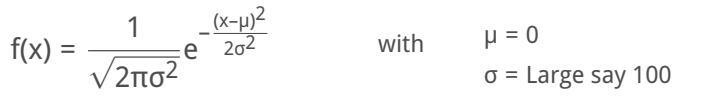

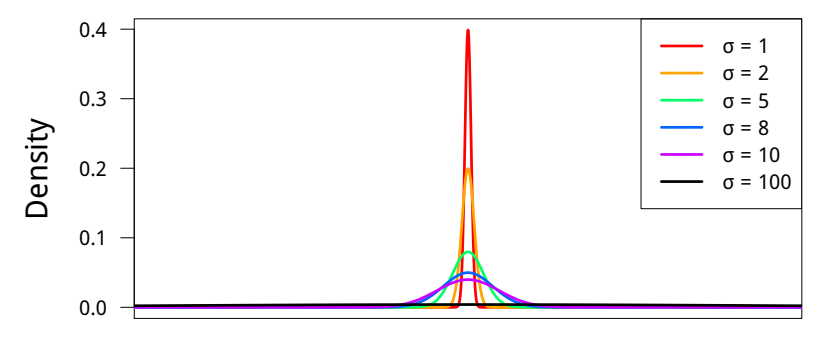

A few words about the prior

# **Informative priors**

**Example:** If we know that

There are less sugar maples the higher we go

The influence of elevation on sugar maple cannot be more than two folds

### **Uniform distribution**

$$
f(x) = \begin{cases} \frac{1}{b-a} & \text{for } x \in [a, b] \\ 0 & \text{otherwise} \end{cases} \quad \text{with} \quad a > -2 \\ b < 0
$$

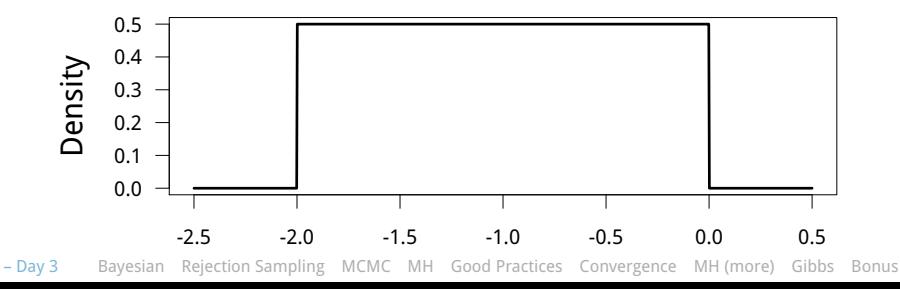

A few words about the prior

# **Conjugate priors**

These types of priors are convenient to use because

They are computationally faster to use

They can be interepreted as additional data

# **Why are they useful?**

There is no need to write the likelihood down when using them. All that needs to be done is to sample them to obtain a parameter estimation.

# **What does it mean to be of the same functional form?**

It means that both distribution have th same mathematical structure.

## **Binomial distribution**

$$
\theta^a(1-\theta)^b
$$

**Beta distribution** θ<sup>α-1</sup>(1 – θ)<sup>β-1</sup>

[https://en.wikipedia.org/wiki/Conjugate\\_prior](https://en.wikipedia.org/wiki/Conjugate_prior)

# **Rejection Sampling**

<span id="page-8-0"></span>It is designed so that we can sample from any distribution **Step 1** Define an easy to sample candidate distribution (c(x))

Uniform distribution

$$
\left\{\begin{array}{cc} \frac{1}{b-a} & \text{for } x \in [a, b] \\ 0 & \text{otherwise} \end{array}\right.
$$

**Step 2** Define the target (hard) distribution (t(x))

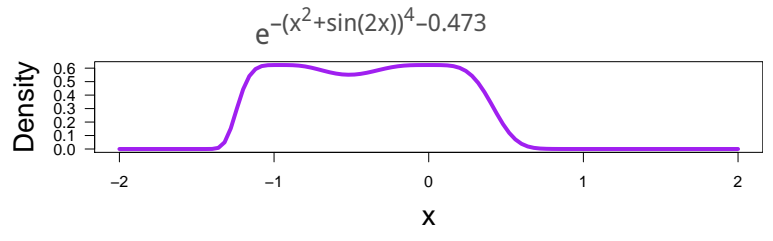

**Step 3** Reject candidates with a probability proportional to the difference between the two distributions

### Define M such that Mc(x)  $\geq$  t(x) for all x

### **Rejection Sampling**

# **Algorithm in pseudocode**

#### **REPEAT**

```
sample y from cand(x)
   Calculate acceptance probability p = target(y) / (M * cand(y))Draw a value U a random uniform distribution (0,1)
   IF U < p
      accept y
   ELSE
      reject y
UNTIL y is accepted
```
# **Rejection Sampling**

Write your own rejection sampling algorithm

**Problem** Sample from the following target distribution

 $e^{-(x^2 + \sin(2x))^4 - 0.473}$ 

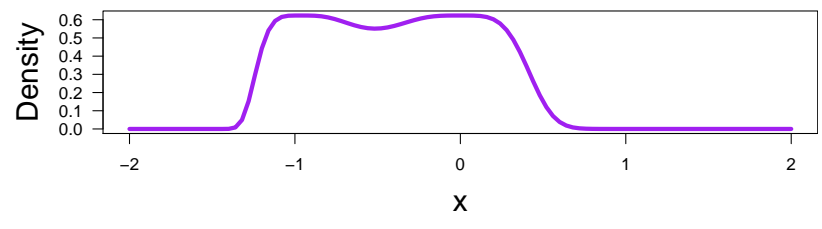

### **Hint**

Use dunif and runif as candidate distribution with a range that covers a little more than the span of the target distribution

**Why are Markov Chain Monte Carlo (MCMC) useful?**

### <span id="page-11-0"></span>**Typical reasons to favour MCMC**

It is flexible

. . .

It can be applied to complex models such as models with multiple levels of hierarchy

It can be implemented from scratch (we will do it today !)

**In practice, there is no reason to write an MCMC when the likelihood can be solved analytically**

Other alternatives to MCMC

Hamiltonian (hybrid) Monte Carlo

Laplace approximation

Integrated nested Laplace approximation

### **Properties Markov Chain Monte Carlo (MCMC)**

### **Similarity with simulated annealing**

New parameter values are chosen sequentially but randomly

There are many ways to choose and accept new parameter values

# **Difference with simulated annealing**

The main goal of MCMC is to sample the posterior distribution **not** to find "the best" value

No "temperature" is defined

It does not impossible to get stuck in a loop while iterating

# **Assumptions of MCMC**

All potential parameter combinations can be reached from all other parameter combination

After enough iterations the chain will converges to a stationary distribution

Theory

## <span id="page-13-0"></span>**Usefulness**

It is well designed to approach univariate problems It is useful to sample Bayesian posterior distribution

## **Properties**

Each iteration generates a sample from the target distribution

Samples are dependent on one another (they are autocorrelated)... So, effective sample size is smaller than the chain length

How the Metropolis-Hasting Algorithm works

# **Defining the important parts**

Number of steps (N) to run the MCMC

It has to be large.

Starting value (θ)

It should roughly describe the distribution to be estimated

Target distribution (f(θ))

It is the distribution of value we aim at estimating

Jumping distribution ( $j(\theta_{cand}|\theta_{t-1})$ )

Many choices are possible but it must allow for positive recurrence

The normal distribution (μ = θ<sub>cand</sub>, σ<sup>2</sup> = 1) is a good starting point

$$
\frac{1}{\sqrt{2\pi\sigma^2}}e^{-\frac{(x-\mu)^2}{2\sigma^2}}
$$

How the Metropolis-Hasting Algorithm works

# **Defining the important parts (conitnued)**

Acceptance probability

$$
r = \frac{f(\theta_{\text{cand}})j(\theta_{t-1}|\theta_{\text{cand}})}{f(\theta_{t-1})j(\theta_{\text{cand}}|\theta_{t-1})}
$$

Note that for any symmetric distribution, such as the uniform or normal distribution, the acceptance probability becomes

$$
r = \frac{f(\theta_{\text{cand}})}{f(\theta_{t-1})}
$$

### This is known as the **Metropolis algorithm**

How the Metropolis-Hasting Algorithm works conceptually

# **Algorithm in pseudocode**

```
for t in 1 to N
  sample theta c from j(theta c|theta[t-1])
  set r_c = r(theta<sub>c</sub>, theta[t-1])
  sample U from uniform(0, 1)
  IF U < r c
     theta[t] = theta c
  ELSE
     theta[t] = theta[t-1]
```
Chain length

# <span id="page-17-0"></span>How many step is enough. . .

# **A rough procedure**

- **Step 1** Perform a pilot run for a reduced number of steps (10 to 100) and measure the time it takes
- **Step 2** Decide on a number of steps to run the algorithm to obtain a result in a reasonable amount of time
- **Step 3** Run the algorithm again !
- **Step 4** Study the chain visually

# **A more statistical way - The Raftery-Lewis diagnostic**

It relies on a pilot run to estimate the number of steps to be carried out It is implemented in the raftery.diag function of the coda R package

#### Trace plot

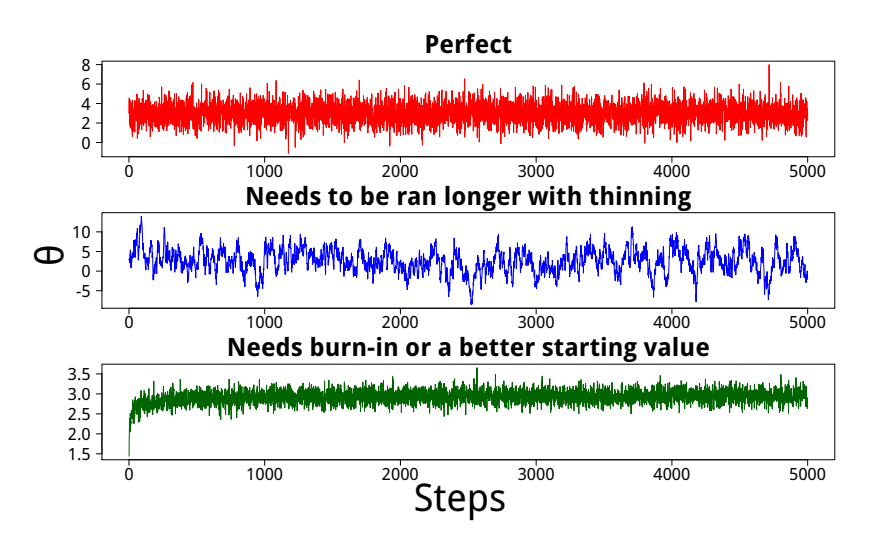

#### **Thinning**

### Thinning is essentially **subsampling** 0 1000 2000 3000 4000 5000 -5 0 5 10 Steps θ

If we ran the same MCMC as above but instead for 50000 steps and we save θ at every 10 steps, we obtain

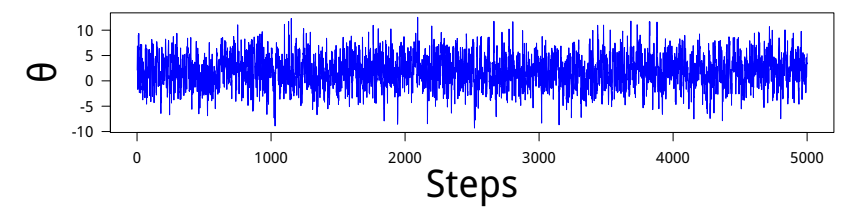

#### Burn-in

Burn-in is throwing away some iterations at the beginning of the MCMC run

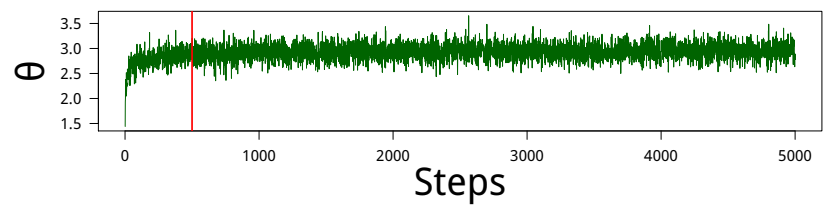

After burn-in, we obtain

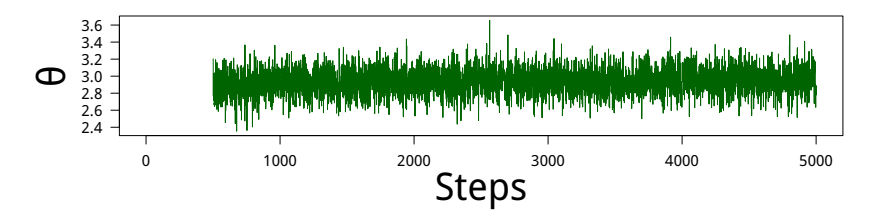

### **Exercice**

Write your own Metropolis-Hasting Algorithm

### **Problem** Sample from the following target distribution

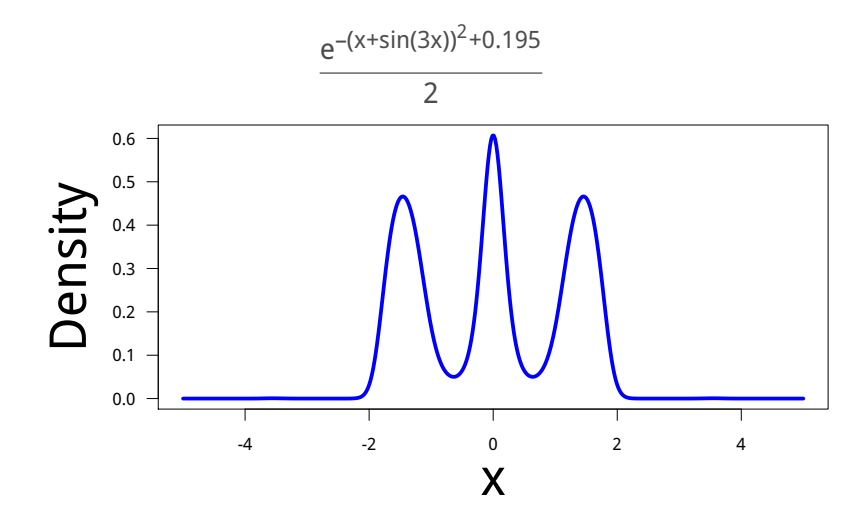

Multiple chains

# <span id="page-22-0"></span>Rerun the estimation procedure multiple times with different starting values

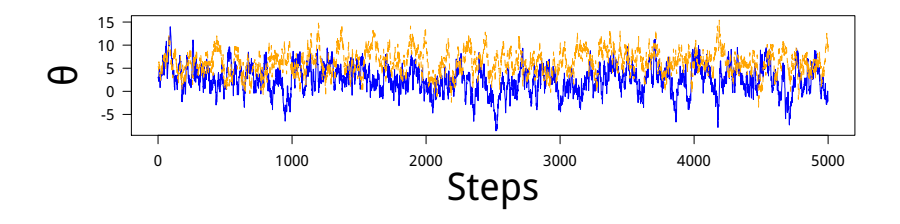

Density plot

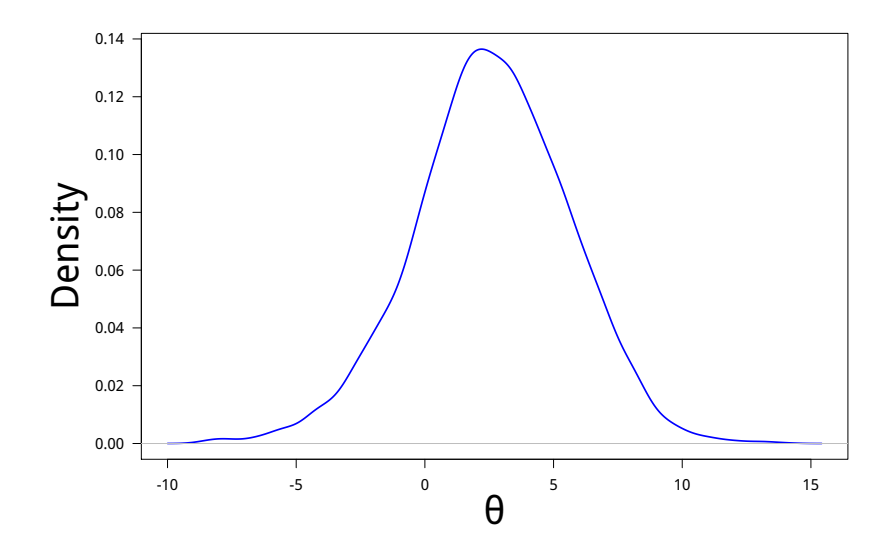

Geweke convergence diagnostics

#### **It compares two sections of the same chain**

Technically, it is a two sample t test of mean with unequal variance

$$
Z = \frac{\overline{\theta}_A - \overline{\theta}_B}{\sqrt{\frac{S_A}{n_A} + \frac{S_B}{n_B}}}
$$

where

 $\bar{\theta}_\mathsf{A}$  and  $\bar{\theta}_\mathsf{B}$  are the means of the chain section  $\theta_\mathsf{A}$  and  $\theta_\mathsf{B}$ ,  $n_A$  and  $n_B$  are the number of steps of the chain section  $\theta_A$  and  $\theta_B$ ,

$$
S_A = \frac{\sigma_A^2}{(1 - \sum \alpha_A)^2}
$$
 
$$
S_B = \frac{\sigma_B^2}{(1 - \sum \alpha_B)^2}
$$

σ<sub>A</sub> and σ<sub>B</sub> are the variance of the chains sections  $θ_A$  and  $θ_B$  $\alpha_A$  and  $\alpha_B$  are autoregressive parameters of the chain sections  $\theta_A$  and  $\theta_B$ 

It is implemented in the geweke.diag function of the coda R package

#### Gelman-Rubin convergence diagnostics

#### **It compares multiple chains**

it is a corrected ratio of the pooled variance of all chains with the within variance of each chain

$$
R = \sqrt{\frac{V}{W}}
$$

**Chains pooled variance**

$$
V = \frac{N-1}{N}W + \frac{1}{N}B
$$

where

$$
B = \frac{N}{M-1} \sum_{m=1}^{M} (\overline{\theta}_m - \overline{\theta})^2,
$$

N is the length of each chain (it is assumed to be the same) M is the number of chains  $\bar{\theta}_m$  is the mean chain m,  $\overline{\theta}$  is the mean of all chains.

#### **Within chain variance**

$$
W = \frac{1}{M} \sum_{m=1}^{M} \sigma^2
$$

It is implemented in the gelman.diag function of the coda R package.

### **Adaptive Metropolis-Hasting Algorithm**

## <span id="page-26-0"></span>We adapt the standard deviation of the normal distribution during burn-in

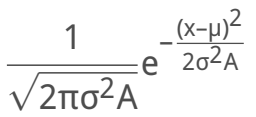

where A is a tuning parameter

### **Adaptative Algorithm in pseudocode**

```
set A = 1
for t in 1 to N
  sample theta c from j(theta c|theta[t-1], A)
  set r<sub>cand</sub> = r(theta<sub>c</sub>, theta[t-1])
  sample U from uniform(0, 1)
  IF U < r cand
     theta[t] = theta c
     IF burnin
       A = A * 1.01ELSE
     theta[t] = theta[t-1]IF burnin
       A = A / 1.01
```
### **Exercice**

Build your own adaptive Metropolis-Hasting algorithm

**Problem** Sample from the following target distribution

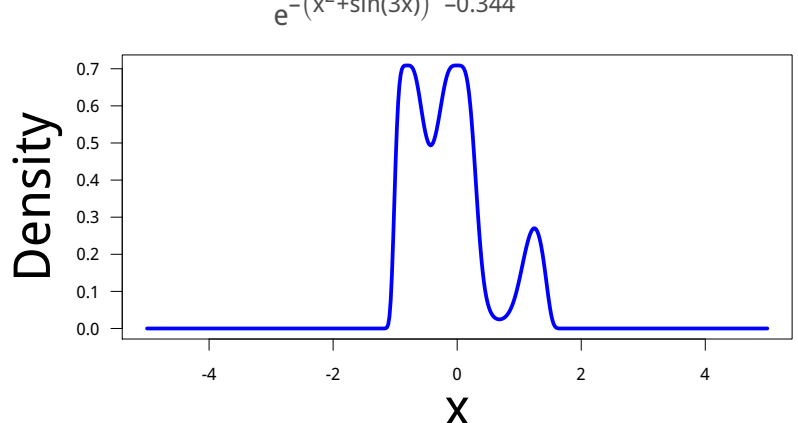

$$
-(x^2+sin(3x))^4-0.344
$$

**Single component adaptive Metropolis-Hasting algorithm**

Adaptative Algorithm in pseudocode

```
set A = repeat(1,nparam)
for t in 1 to N
   for i in 1 to nparam
      sample theta c[i] from j(theta c[i]|theta[i,t-1], A[i])
      \text{set } r.c = r(\text{theta.c. theta[t-1])}sample U from uniform(0, 1)
      IF U < r c
         theta[t] = theta c
         IF burning
             A[i] = A[i] \cdot 1.01ELSE
         theta[t] = theta[t-1]
         IF burning
             A[i] = A[i] / 1.01
```
The SCAM is designed for models with multiple parameters

**theta cand** is a vector, not a single value

**theta** is a matrix, not a vector

### **Exercice**

Build your own single component adaptive Metropolis-Hasting algorithm

**Problem** Sample from the following bivariate distribution

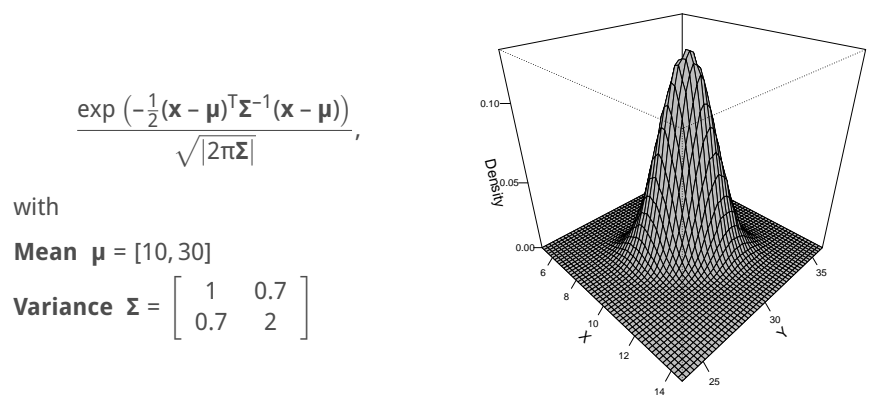

The probability density function of the bivariate normal distribution can be obtained through the dmvnorm function of the mvtnorm R package.

## **Gibbs Sampling**

Properties

<span id="page-31-0"></span>A specific case of the single component Metropolis-Hasting algorithm

It is designed to sample from a posterior with multiple parameters

$$
p(\theta_1, \theta_2, \ldots, \theta_p | y, \mathbf{X})
$$

For each step, the Gibb sampler cycles through the p parameters of θ where a sample is taken conditional on all other p – 1 parameters

$$
f(\theta_i|y, \mathbf{X}, \theta_1, \ldots, \theta_i, \ldots, \theta_p)
$$

## **Gibbs Sampling**

**Properties** 

# **Defining the (additional) important parts** Input data

This includes both the dependent and the independent variables

Define the joint posterior distributoin

f(Model, Data)

Define the model (and thus the number of parameters) in the posterior

Define the conditional sampler for each parameter in terms of the joint posterior distribution f( )

C<sub>i</sub>(Model<sub>t–1</sub>, Data)

### **Gibbs Sampling**

Properties

# **Gibbs sampler pseudocode (in its simplest form) for t in 1 to N for i in 1 to nparam draw theta[i,t] from C[i](theta[-i,t-1], y, X)**

The question

# **Estimate posterior mean** μ̂ and standard **deviation** σˆ **of the following ten values**

15 19.59 15.06 15.71 14.65 21.4 17.64 18.31 15.12 14.40

**Prior specification**

$$
\mu \sim \mathcal{N}(\mu_0, \sigma_0^2) \text{ with } \mu_0 = 16, \sigma_0^2 = 0.4
$$
  

$$
\tau = \frac{1}{\sigma^2} \sim \mathcal{G}(\alpha_0, \beta_0) \text{ with } \alpha_0 = 1, \beta_0 = 3
$$

A few guidelines

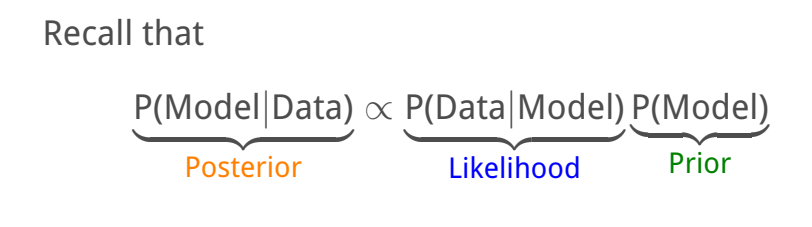

P(**θ**|**Y**) ∝ P(**Y**|**θ**)P(**θ**)

A few guidelines

Define the different parts... Mathematically

Model

$$
\boldsymbol{\theta}=(\hat{\mu},\,\hat{\sigma})
$$

Likelihood

$$
P(\mathbf{Y}|\boldsymbol{\theta}) = \prod_{i=1}^{n} \frac{1}{\hat{\sigma}\sqrt{2\pi}} e^{-\frac{(Y_i - \hat{\mu})^2}{2\hat{\sigma}^2}}
$$

Prior

$$
P(\theta) = (\hat{\mu}|\mu_0, \sigma_0)(\hat{\sigma}|\alpha_0, \beta_0)
$$
  
= 
$$
\frac{1}{\hat{\sigma}_0\sqrt{2\pi}}e^{-\frac{(\hat{\mu}-\mu_0)^2}{2\sigma_0^2}} \times \frac{\beta_0^{\alpha_0}}{\Gamma(\alpha_0)}\hat{\tau}^{\alpha_0-1}e^{-\beta_0\hat{\tau}}
$$

A few guidelines

# Define the different parts. . . Mathematically

Joint posterior

$$
P(\pmb{\theta}|\pmb{Y})=\prod_{i=1}^n\frac{1}{\hat{\sigma}\sqrt{2\pi}}e^{-\frac{(Y_i-\hat{\mu})^2}{2\hat{\sigma}^2}}\times\frac{1}{\hat{\sigma}_0\sqrt{2\pi}}e^{-\frac{(\hat{\mu}-\mu_0)^2}{2\sigma_0^2}}\times\frac{\beta_0^{\alpha_0}}{\Gamma(\alpha_0)}\hat{\tau}^{\alpha_0-1}e^{-\beta_0\hat{\tau}}
$$

A few guidelines

How to sample each parameter independently Mean  $(\hat{\mu})$ 

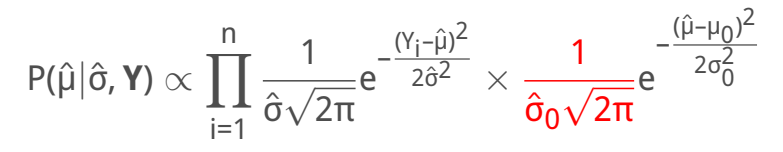

Standard deviation (σ̂)

$$
P(\hat{\sigma}|\hat{\mu},\boldsymbol{Y})\propto\prod_{i=1}^n\frac{1}{\hat{\sigma}\sqrt{2\pi}}e^{-\frac{(Y_i-\hat{\mu})^2}{2\hat{\sigma}^2}}\times\frac{\beta_0^{\alpha_0}}{\Gamma(\alpha_0)}\hat{\tau}^{\alpha_0-1}e^{-\beta_0\hat{\tau}}
$$

A few guidelines

# How to sample each parameter independently

It is essential to use log-likelihood instead of the likehood when implementing the Gibb sampler Mean  $(\hat{\mu})$ 

$$
log(P(\hat{\mu}|\hat{\sigma}, \textbf{Y})) \propto \sum_{i=1}^n log\left(\frac{1}{\hat{\sigma} \sqrt{2\pi}}e^{-\frac{(Y_i - \hat{\mu})^2}{2\hat{\sigma}^2}}\right) - \frac{(\hat{\mu} - \mu_0)^2}{2\sigma_0^2}
$$

Standard deviation ( $\hat{\sigma}$ )

$$
log(P(\hat{\sigma}|\hat{\mu}, \textbf{Y})) \propto \sum_{i=1}^{n} log \left( \frac{1}{\hat{\sigma} \sqrt{2\pi}} e^{-\frac{(Y_i - \hat{\mu})^2}{2\hat{\sigma}^2}} \right) + log(\tau)(\alpha_0 - 1) - \beta_0 \hat{\tau}
$$

This is one way. . . , there is another using conjugate prior

A few guidelines

# How to sample parameters using conjugate priors

When using conjugate prior, we **do not** need to define the likelihood; to obtain the posterior we simply need to sample from the right conjugate prior distribution.

### **Important points to consider**

"Special" priors need to be define This gives less flexibility to the choice of priors we can choose It is computationally faster

A few guidelines

How to sample parameters using conjugate priors At this point, Wikipedia can be **very** useful

[https://en.wikipedia.org/wiki/Conjugate\\_prior](https://en.wikipedia.org/wiki/Conjugate_prior) It tells us that

$$
\hat{\mu} \sim \mathcal{N} \left( \frac{\frac{\mu_0}{\sigma_0^2} + \frac{\sum_{i=1}^n Y_i}{\sigma^2}}{\frac{1}{\sigma_0^2} + \frac{n}{\sigma^2}} \right)
$$
\n
$$
\approx \mathcal{C} \left( \alpha + \frac{n}{\sigma_0} + \frac{\sum_{i=1}^n (Y_i - \hat{\mu})}{\sigma^2} \right)
$$

$$
\hat{\tau} \sim \mathcal{G}\left(\alpha + \frac{n}{2}, \beta + \frac{\sum_{i=1}^{n} (Y_i - \hat{\mu})}{2}\right)
$$

If we sample  $\hat{\mu}$  and  $\hat{\tau}$  from the previous distributions we should be able to obtain the "true" value.

At this point, the choice of priors may affect the result. Try different ones !!

## **Bonus - An ecological problem**

#### <span id="page-42-0"></span>How important is elevation in defining sugar maple distribution on mont Sutton?

**Model**

 $y = \beta_0 + \beta_1 x + \epsilon$ 

- is the abundance (or presence-absence... you decide!) of sugar maple
- x is elevation
- $β<sub>0</sub>$  is an intercept
- $β<sub>1</sub>$  is the importance of elevation
	- ε is the model residuals

### **Things to think about**

What data you choose to analyse The type of regression performed The way you write the likelihood The priors (what do you know or don't know)

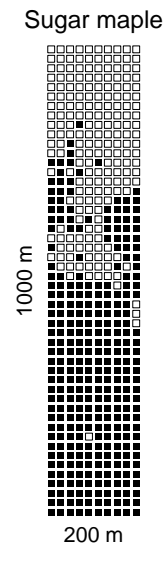